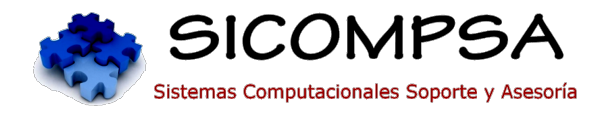

# **Curso Adobe illustrator**

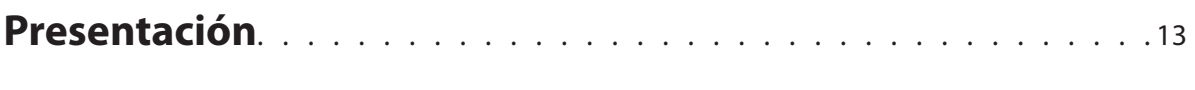

### **El área de trabajo**

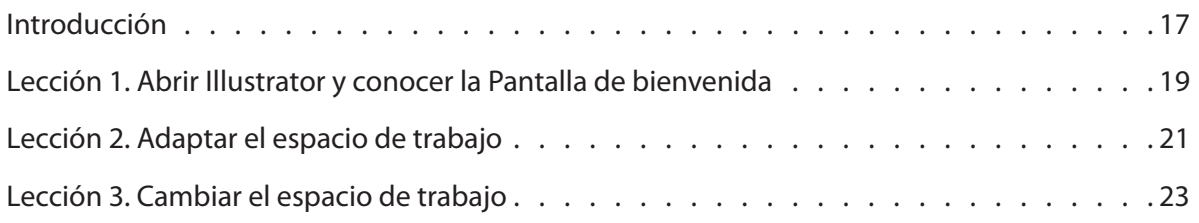

#### **Documentos y páginas**

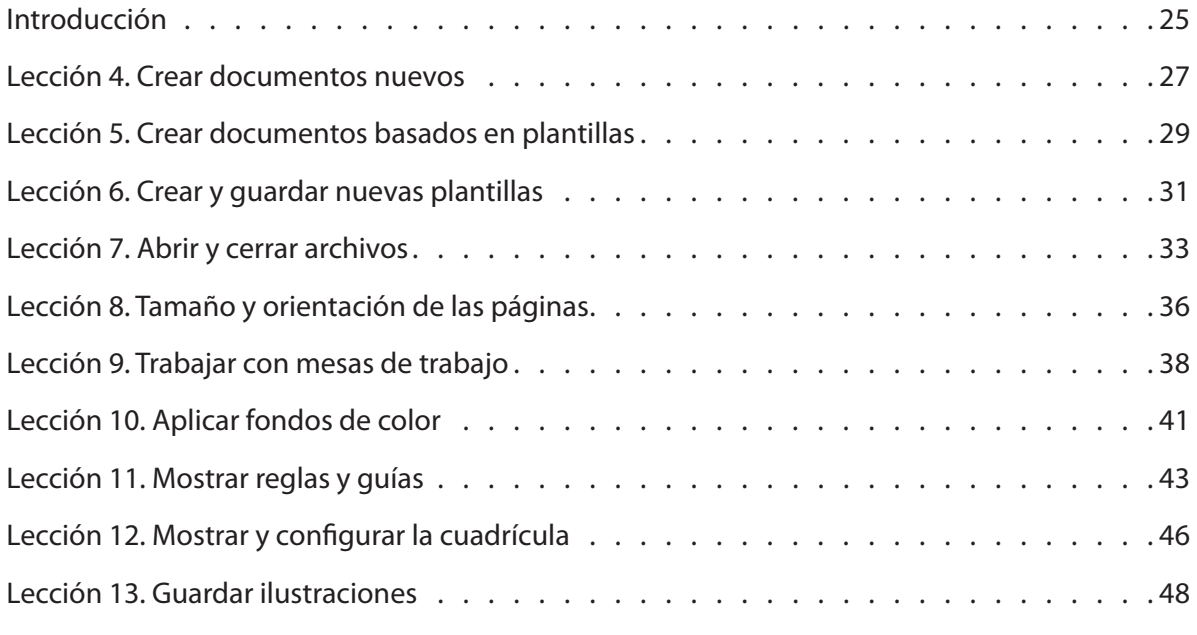

#### **Acciones básicas**

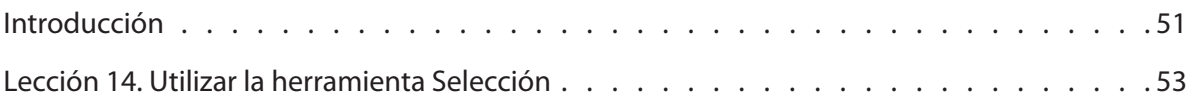

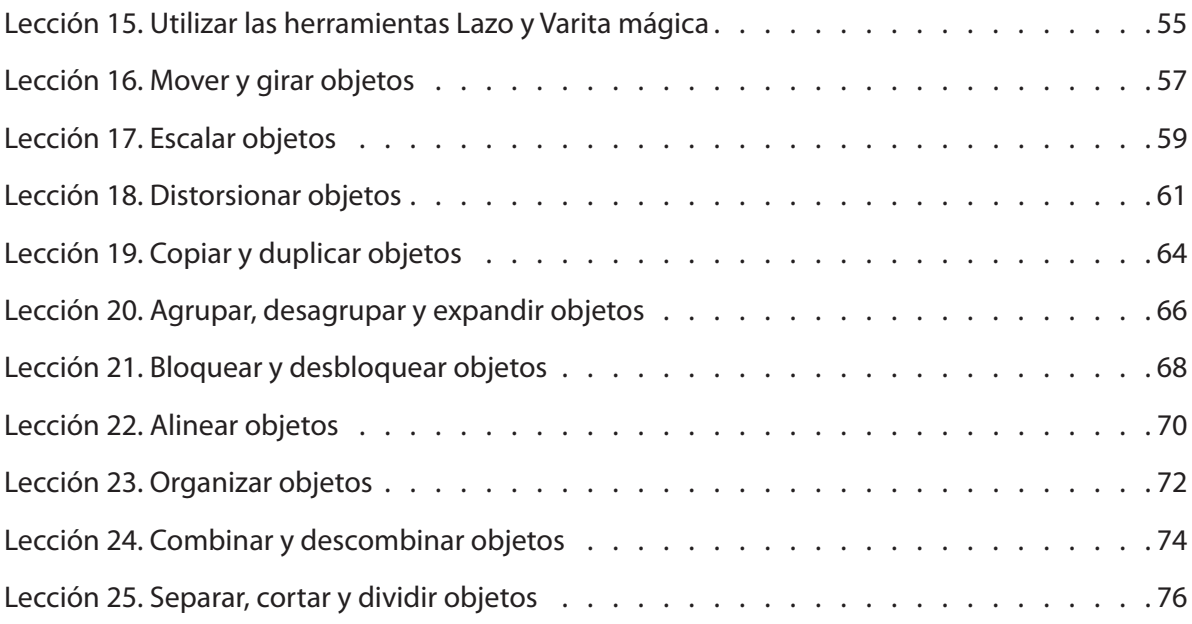

# **Dibujar formas simples**

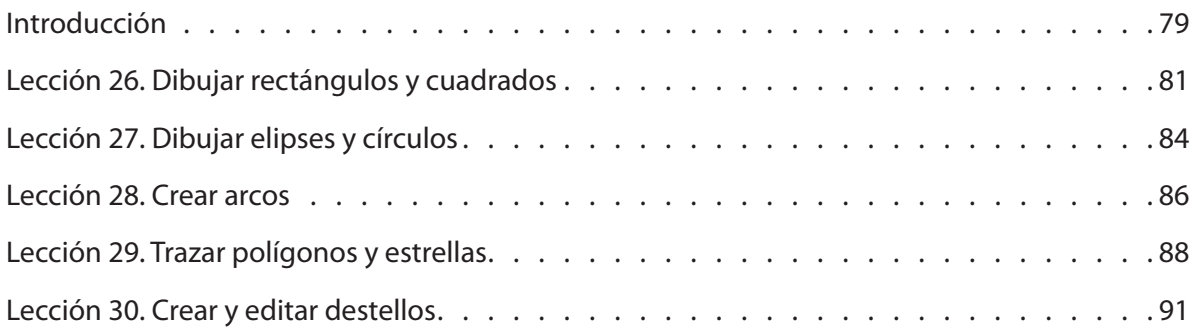

# **Dibujar formas complejas**

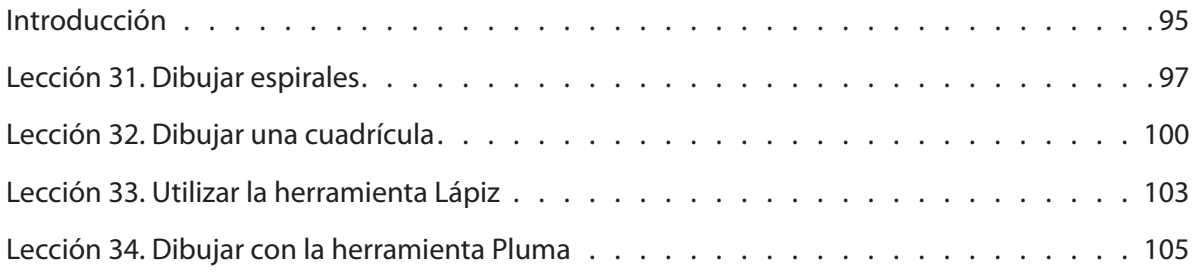

# **Líneas, curvas y trazado**

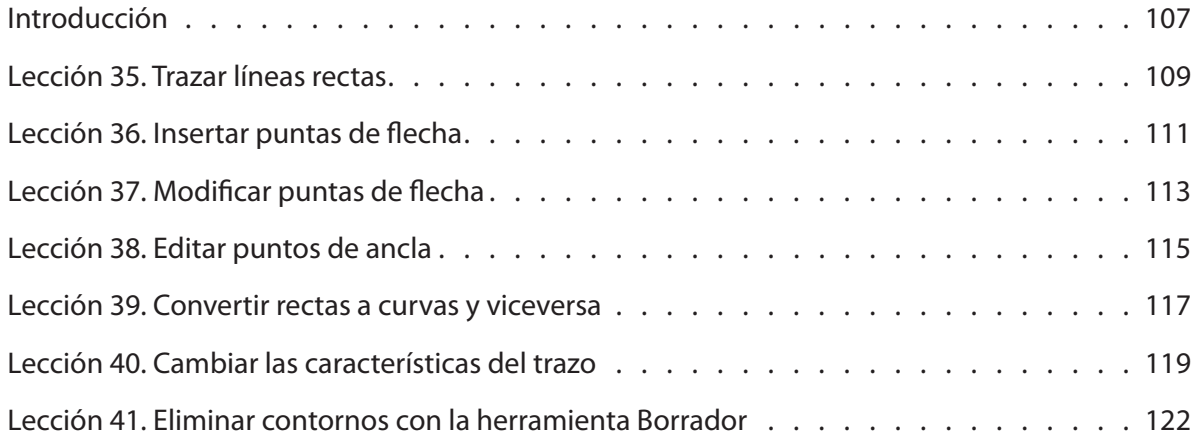

# **Pintar y rellenar**

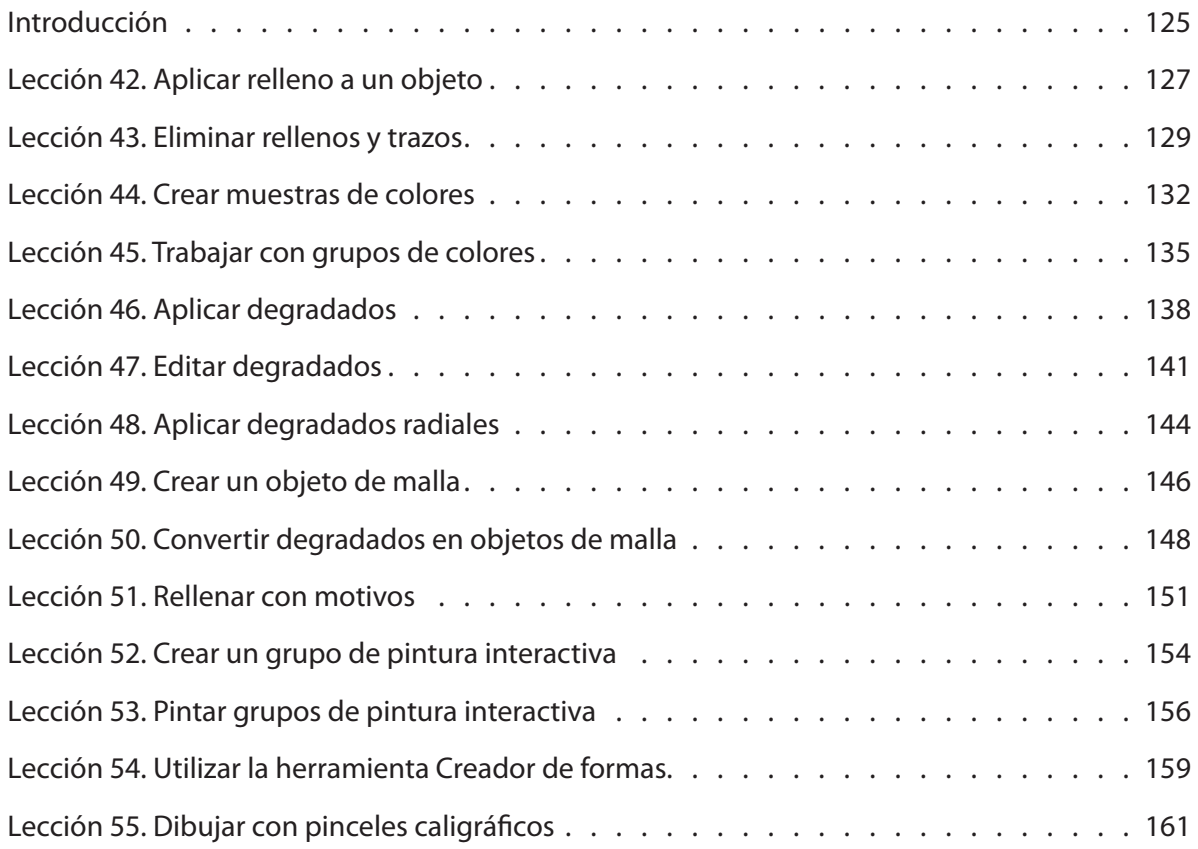

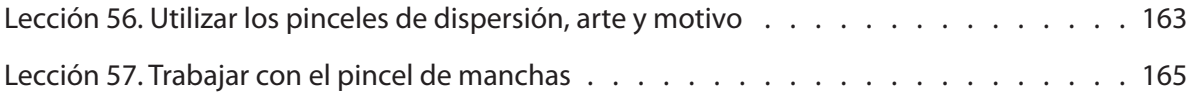

### **Trabajar con textos**

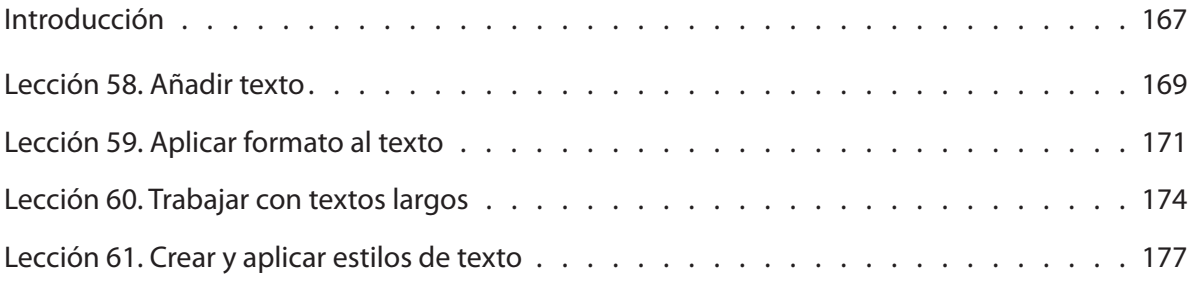

## **Efectos de texto**

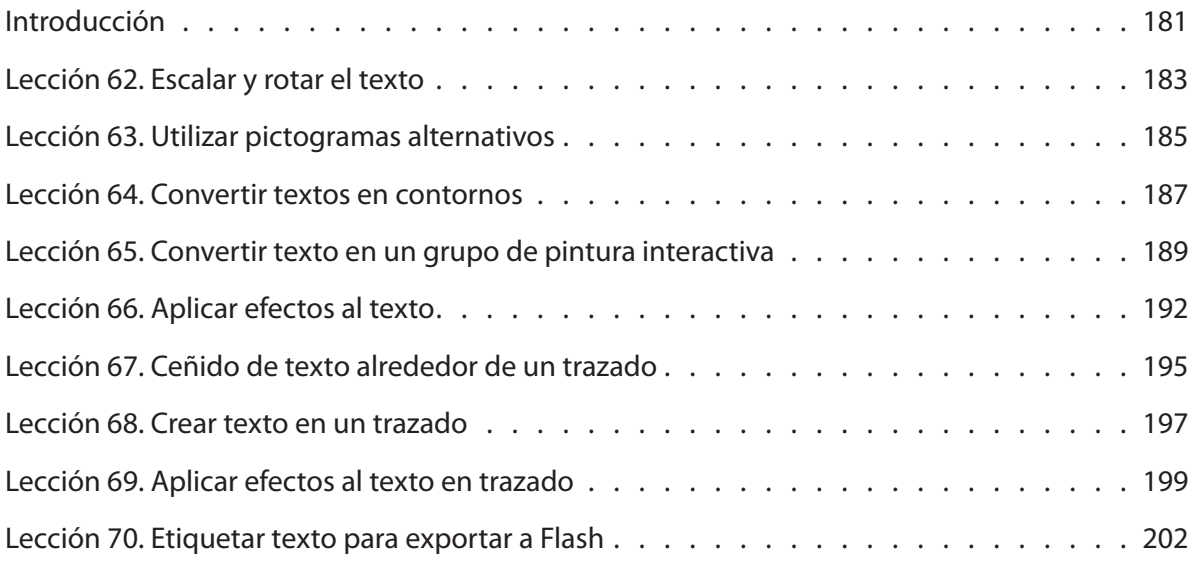

#### **Capas**

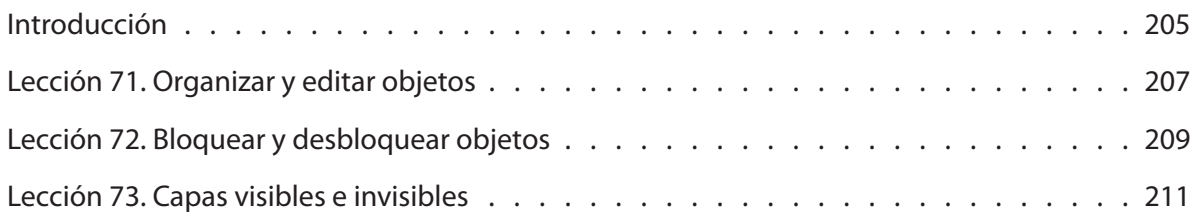

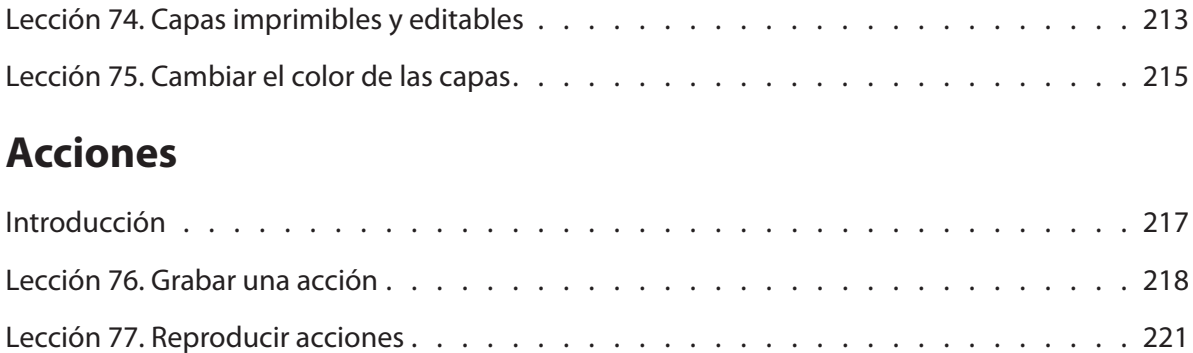

### **Perspectiva y extrusión**

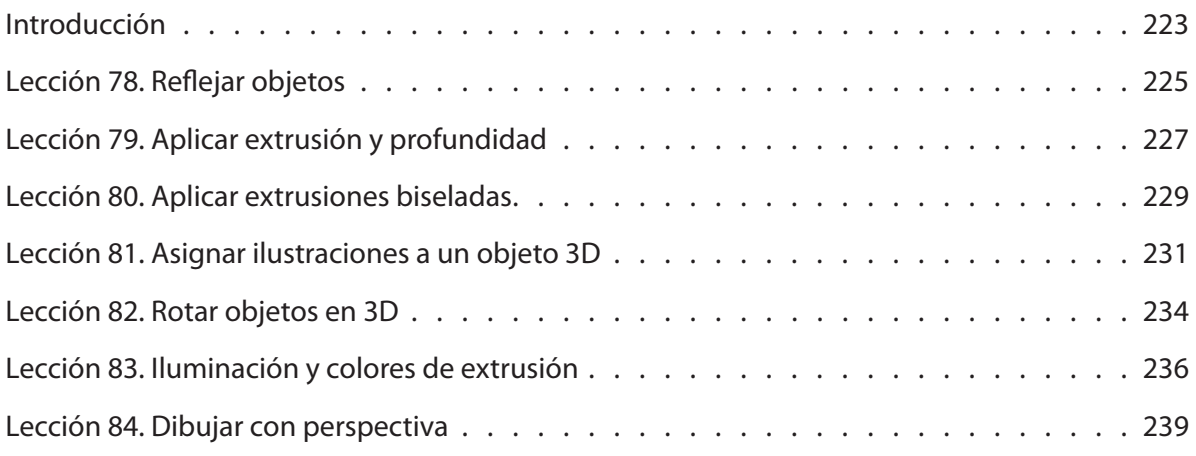

# **Opciones avanzadas**

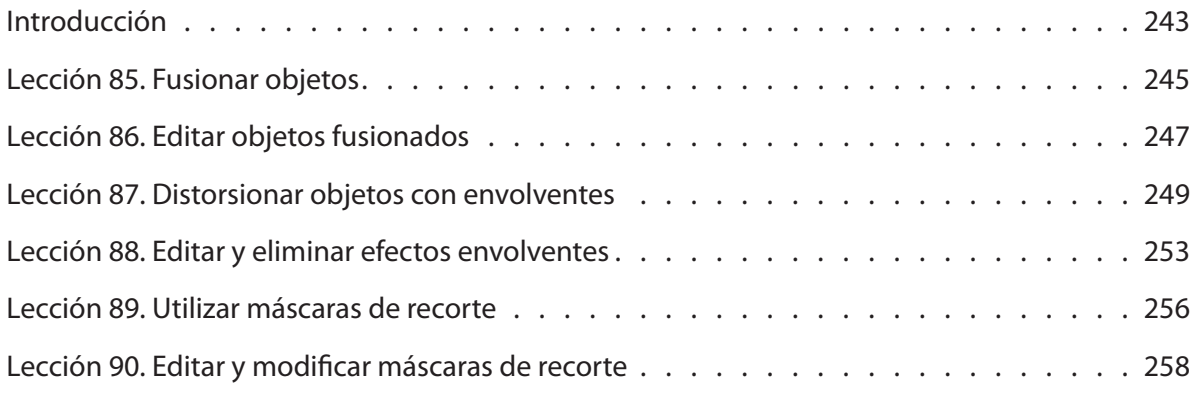

#### **Símbolos**

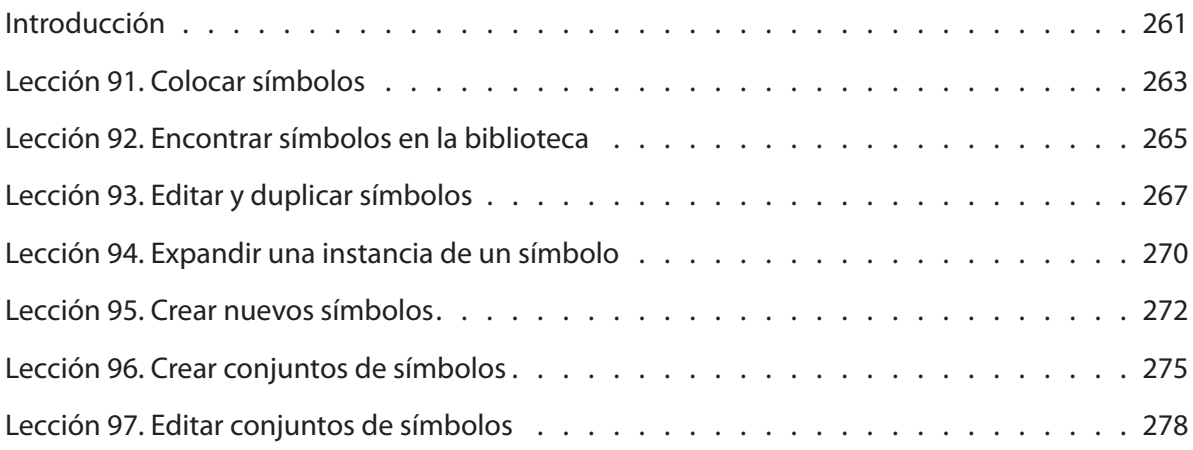

#### **Mapas de bits**

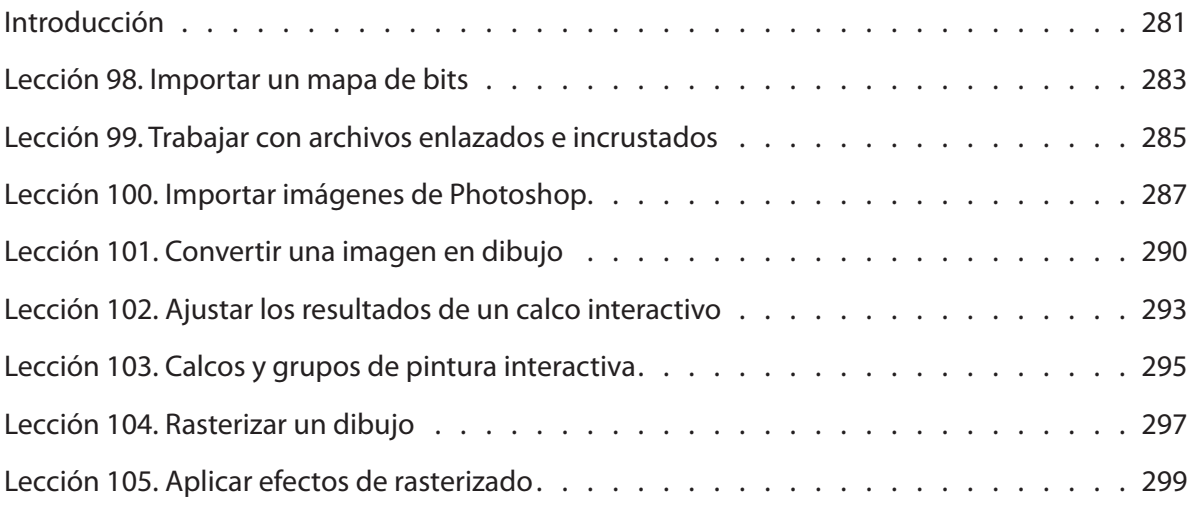

### **Filtros, efectos y trazos artísticos**

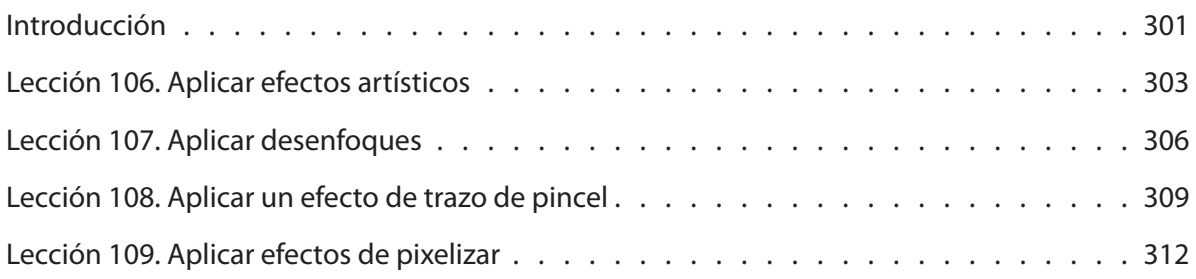

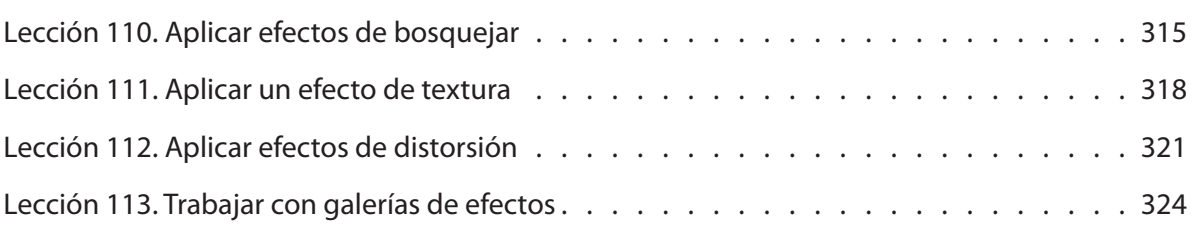

# **Imprimir y exportar**

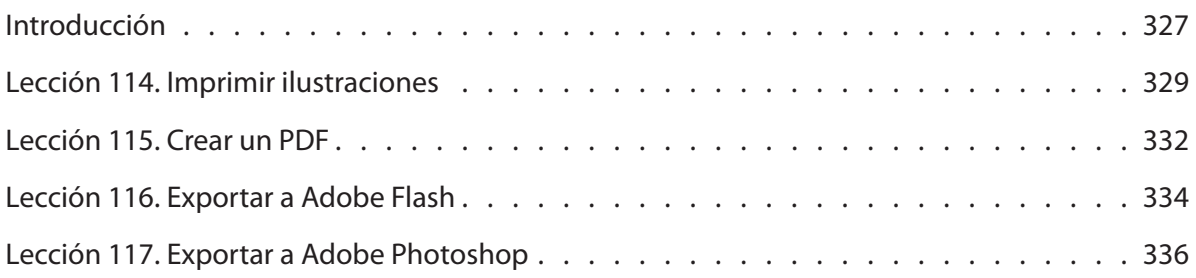

## **Illustrator e Internet**

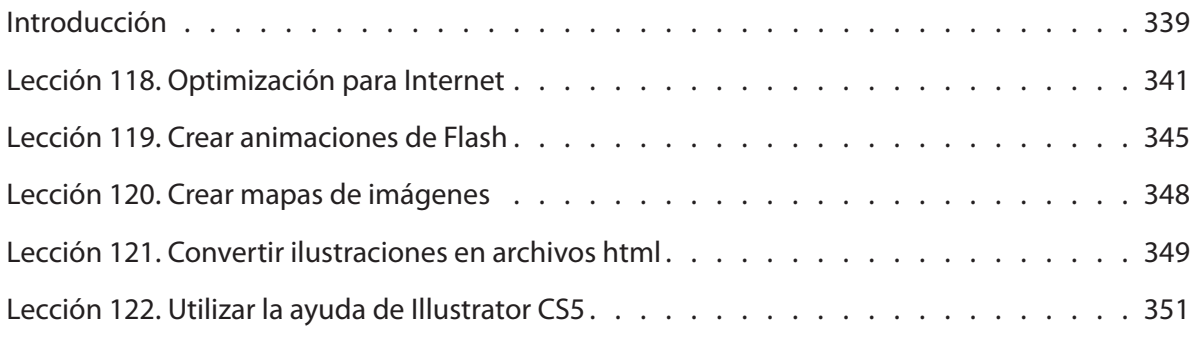